## **Доступ к электронно-образовательным ресурсам**

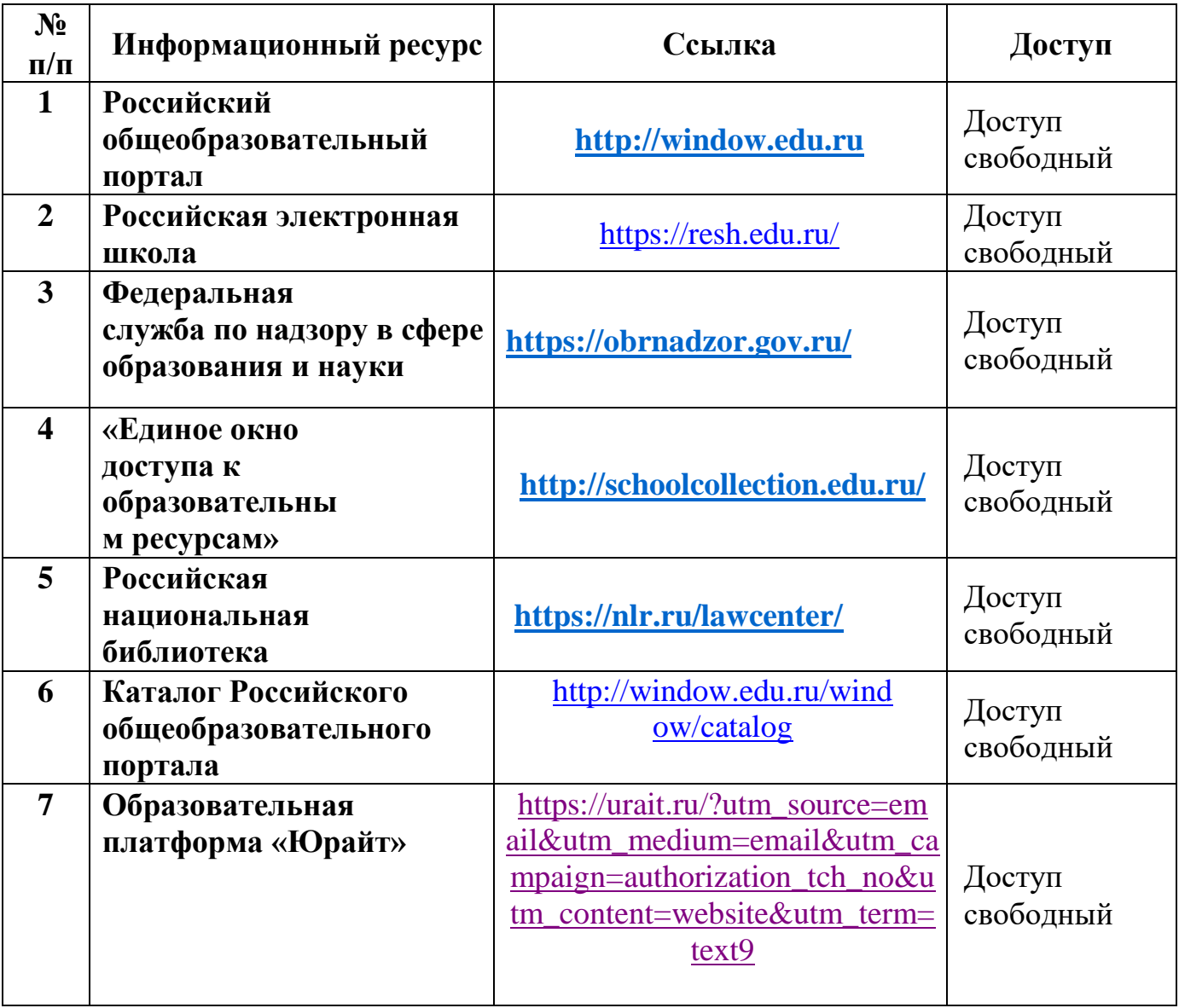

**Взаимодействие педагогических работников с обучающимися в электронной информационно-образовательной среде осуществляется через интернет-сервис Google [Classroom](https://classroom.google.com/) (Класс), посредством личных аккаунтов.**